# **5. AADHAAR Enabled Payment System (AEPS)**

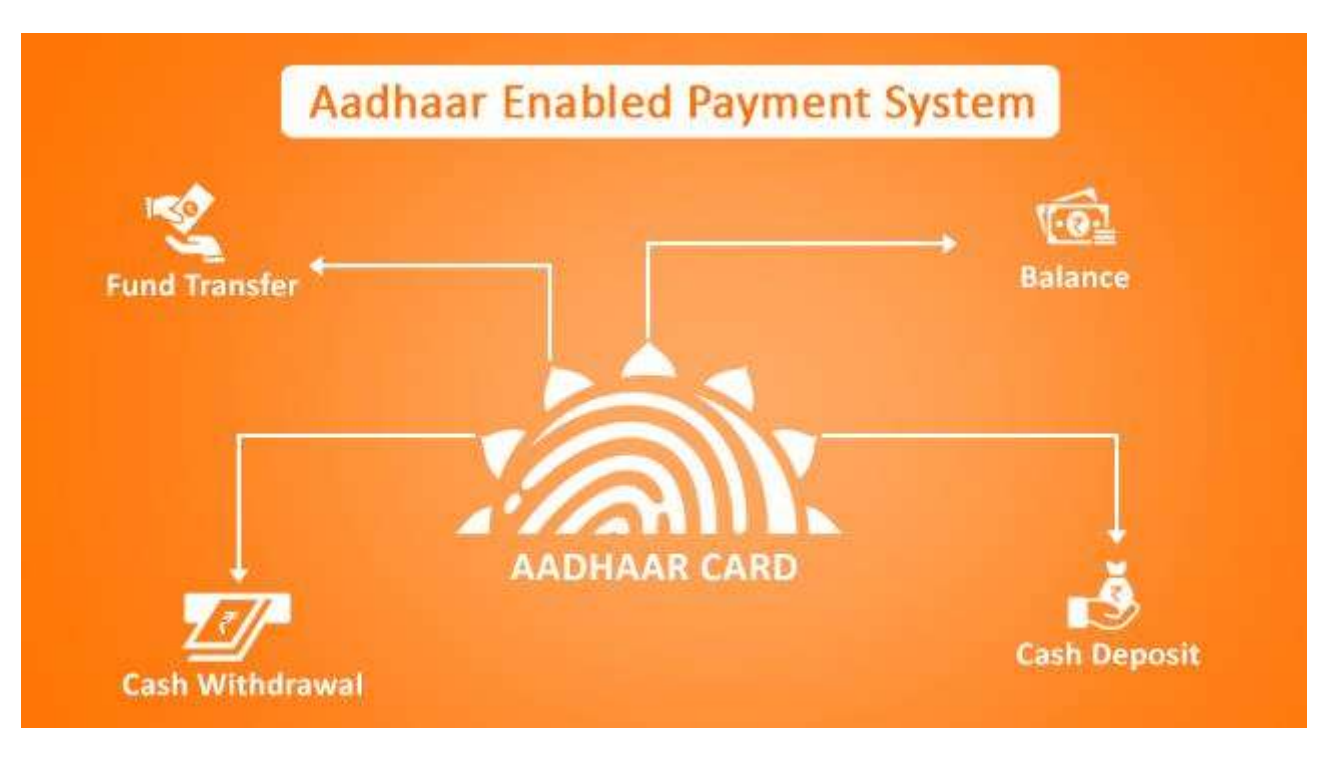

# **5.1 Prerequisites**

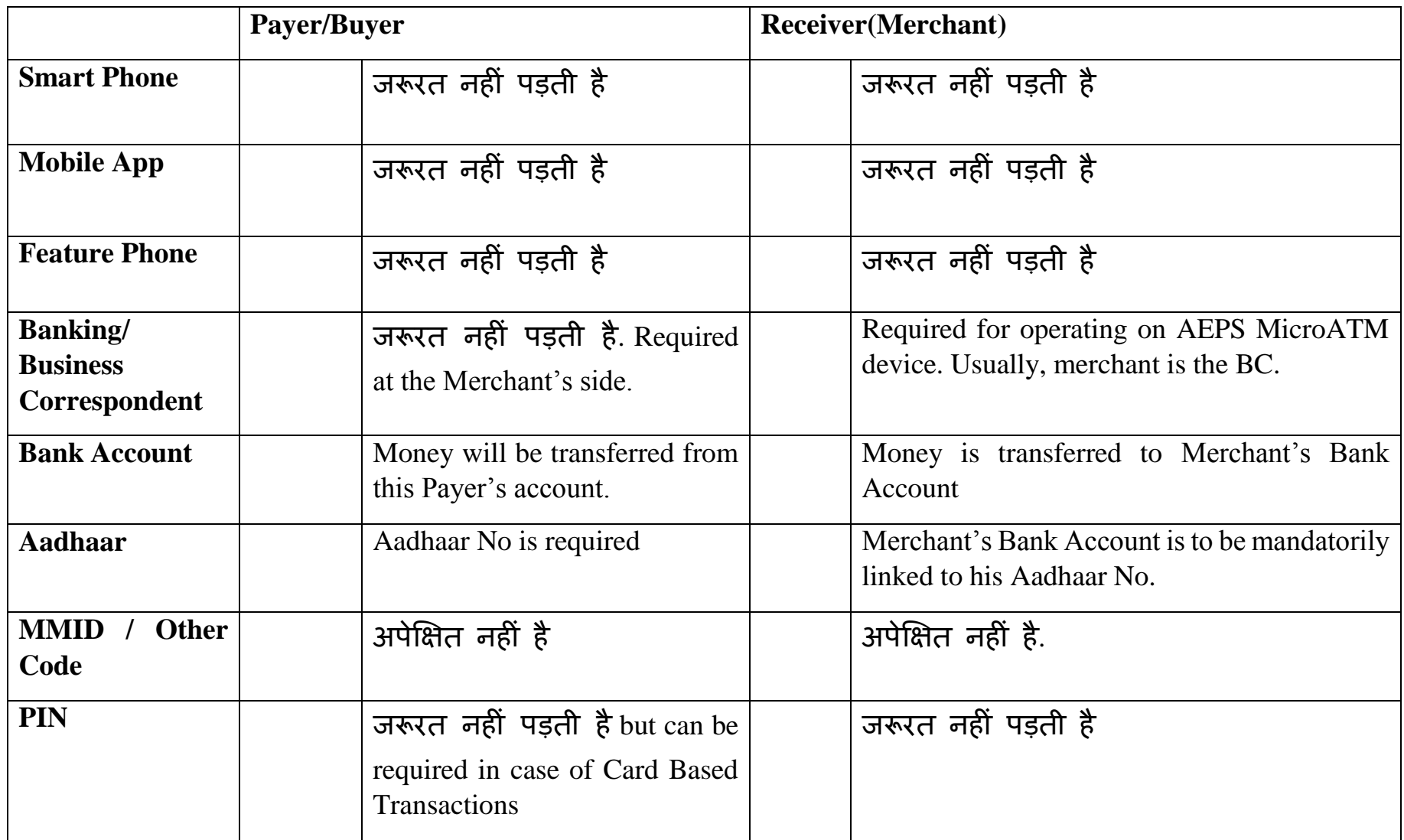

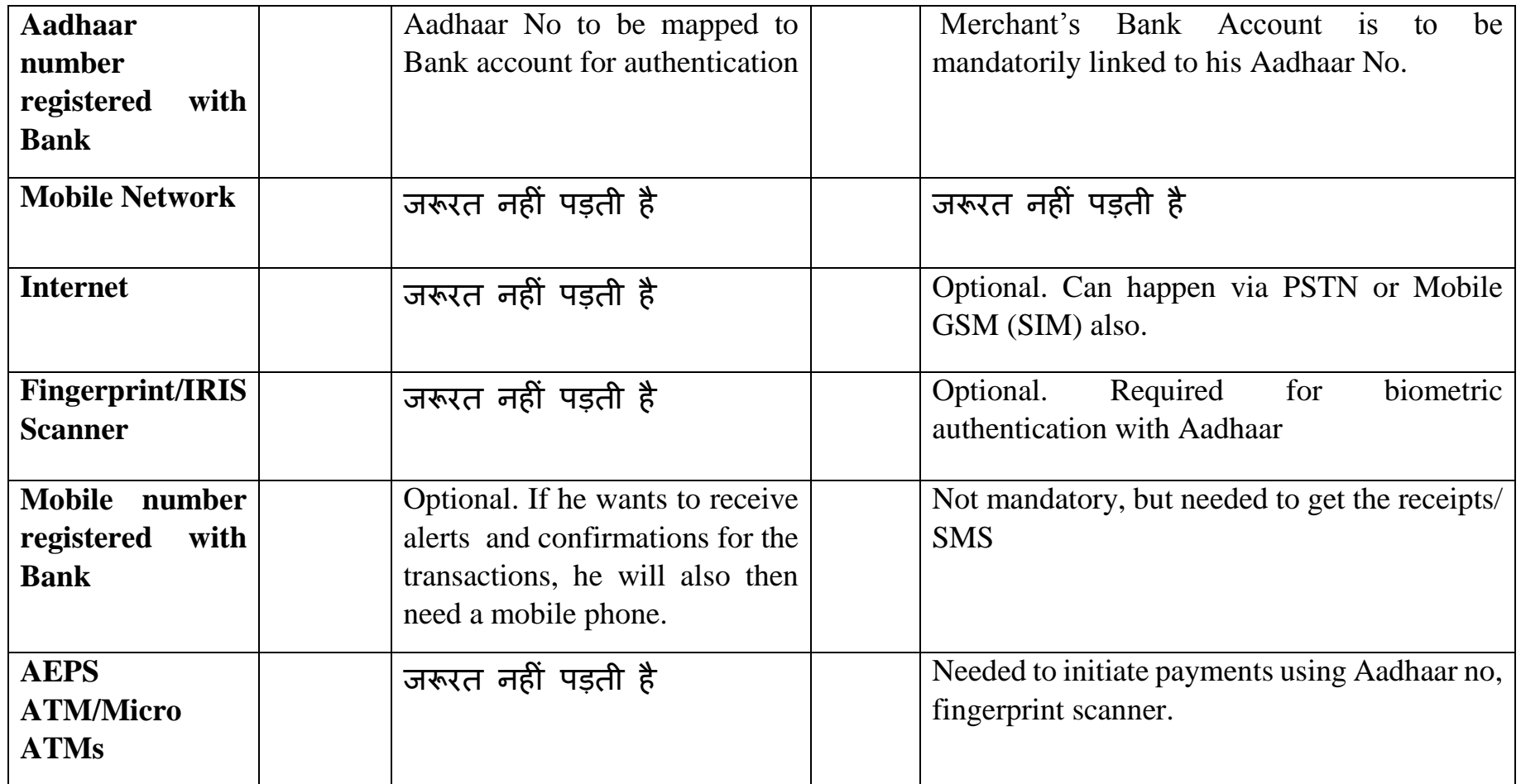

पष्ृठ **165 का 78**

# **5.2 Steps Involved**

# 5.2.1 For Transactions

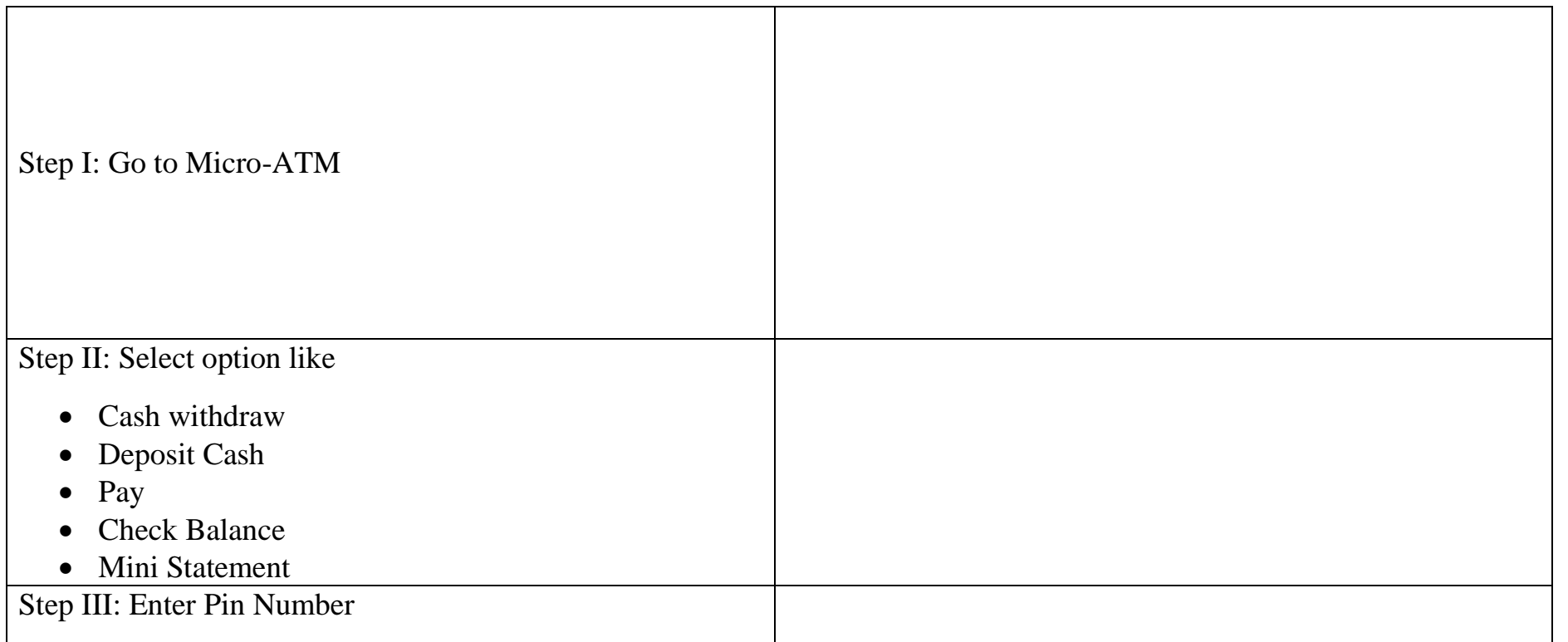

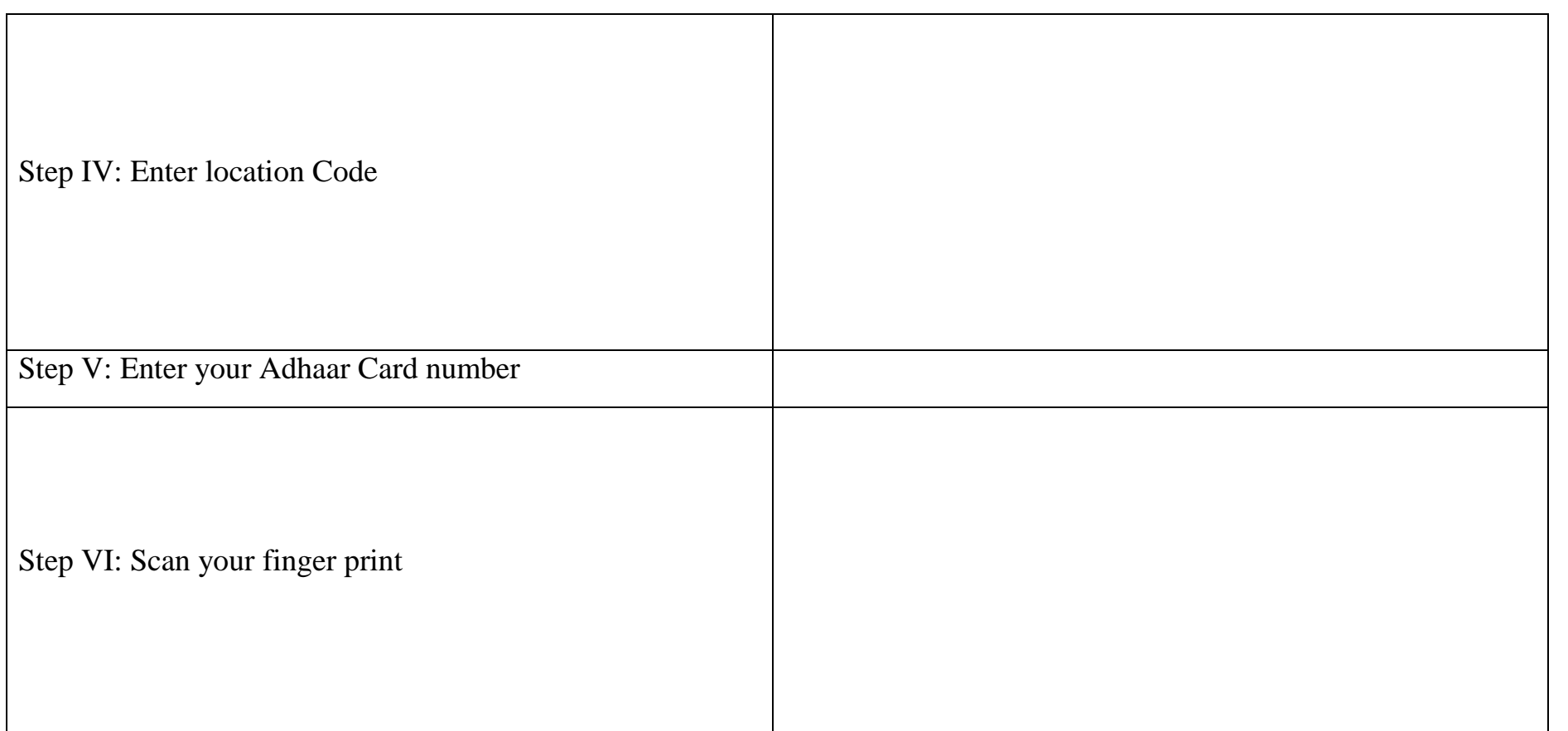

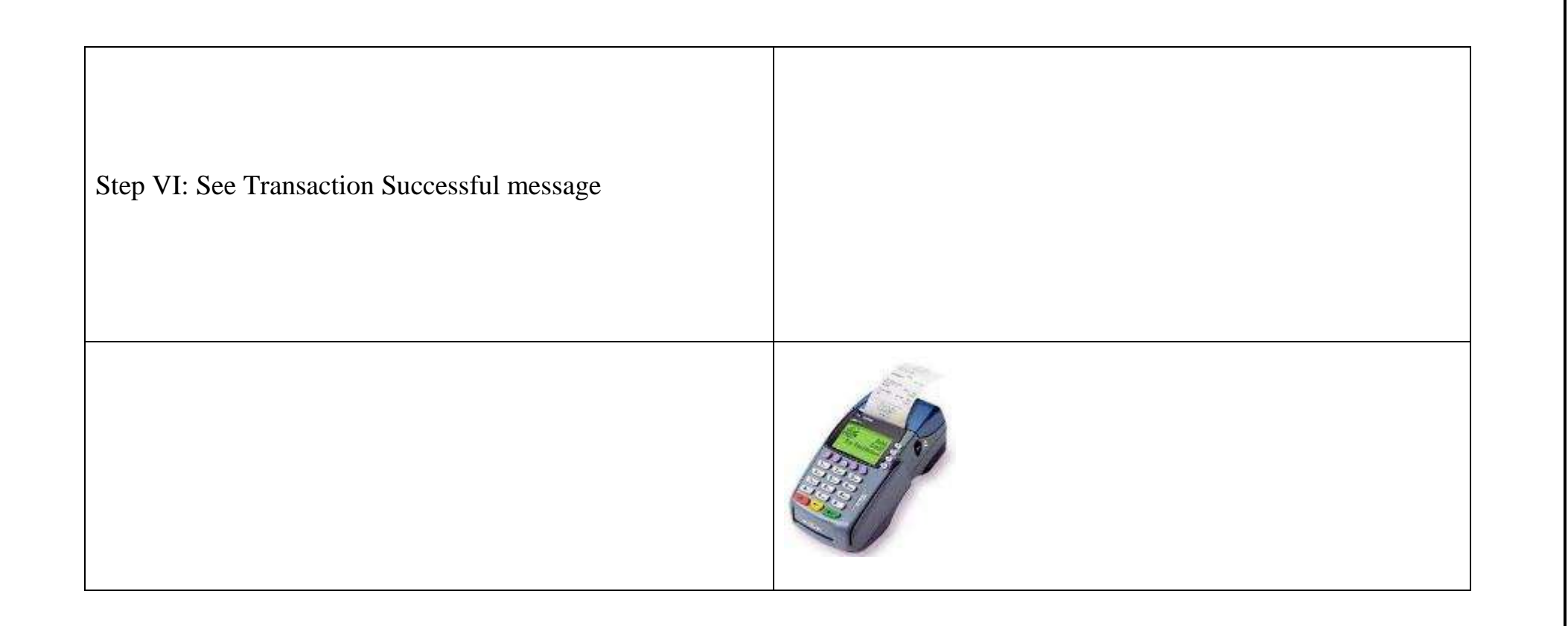

# **5.3 Frequently Asked Questions on AEPS**

#### **प्र.) What is AEPS?**

AEPS is a new payment service offered by the National Payments Corporation of India to banks, financial institutions using 'Aadhaar'. AEPS stands for 'Aadhaar Enabled Payment System'.

#### **प्र.) How does AEPS work?**

Aadhaar Enabled Payment System (AEPS) is a bank led model, which allows online financial inclusion transaction at Micro-ATM through the Business correspondent of any bank using the Aadhaar authentication. This system is designed to handle both ONUS and OFFUS requests seamlessly in an effective way by enabling authentication gateway for all Aadhaar linked account holders.

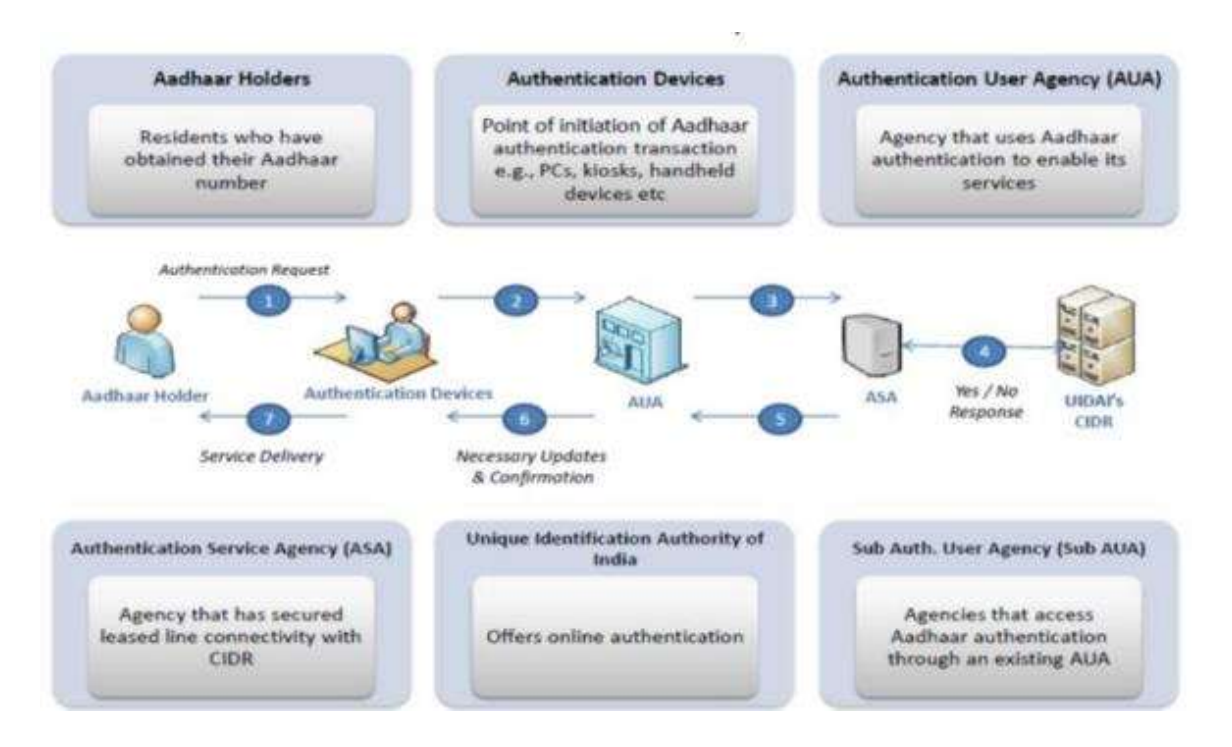

#### **प्र.) What is Aadhaar?**

Aadhaar is a unique identification number issued by the Unique Identification Authority of India (UIDAI) to any resident of India

#### **प्र.) Can any customer be a part of AEPS?**

Any resident of India holding an Aadhaar number and having a bank account may be a part of the Aadhaar Enabled Payment System.

**प्र.) Does the customer need to have a bank account for availing AEPS?**

Yes, the customer needs to have a bank account for availing AEPS

### **प्र.) What is the process for enabling AEPS?**

Customer should have an Aadhaar (Unique ID as issued by UIDAI) number linked with any bank account (bank should be a part of AEPS network) where customer has an account. The registration process shall be as per the procedures laid down by the bank providing AEPS service.

## **प्र.) Is the beneficiary customer also required to register for AEPS?**

No.

## **प्र.) AEPS can happen within which accounts?**

AEPS only support transactions between Aadhar linked Bank Acounts.

#### **प्र.) What is a Business Correspondent (BC)?**

Business Correspondent (BC) is an approved Bank Agent providing basic banking service using a MicroATM (terminal) to any bank customer wishing to avail their bank BC service.

#### **प्र.) What are the transactions supported by AEPS?**

4 types of transactions

- $\checkmark$  Balance Enquiry
- $\checkmark$  Cash Withdrawal
- $\checkmark$  Cash Deposit

## $\checkmark$  Fund Transfer

## **प्र.) What is required for transacting via AEPS?**

Aadhaar No, Bank's IIN, Fingerprint and Aadhaar no of beneficiary

# **प्र.) What is an IIN?**

IIN is a six digit number which identifies your Bank with which you have mapped your Aadhaar number.

#### **प्र.) Can a customer link more than one account to the same Aadhaar number?**

Yes. The customer can link the same Aadhaar number to more than one account subject to bank offering that feasibility. However, only one account per customer in the bank will be the primary Aadhaar linked bank account into which all respective AEPS transactions will be effected.

#### **प्र.) Is there any limit on the value of transactions in AEPS?**

Aadhaar based accounts would be opened on the basis of simplified KYC guidelines. The bank with which you have linked your Aadhaar number would set the appropriate limit per transaction or in a given day.

#### **प्र.) How are the Customer's IIN & Aadhaar Number added in the respective fields on the MicroATM terminal?**

At the MicroATM Terminal the customer has two options. He can either manually input the required information in the respective fields or he can swipe a RuPay ATM & MicroATM card with Aadhaar number that would extract the relevant data from card and present for further transaction processing.

# **प्र.) What is POS?**

A Point of Sale-PoS device is used to facilitate customers to make Cash Deposit, Cash Withdrawal, Fund Transfer and Balance Enquiry. The POS device may be a MicroATM.

#### **प्र.) What is Mobile Based PoS?**

The mobile has an application that allows customers to enter the customer and transaction details. The mobile is linked to the printer-cum-scanner through Bluetooth which scans the fingerprint data put in by the customer. When the transaction is completed the customer receives a transaction receipt stating the finality status.

#### **प्र.) What is a POS based Model?**

This model has an in-built keypad, printer and scanner. The customer can enter their details using the keypad and verify the same on the screen. They can place their finger on the scanner and accept the receipt upon successful completion of the transaction.

#### **प्र.) When does the settlement happen?**

The cutover of AEPS transactions happens to 23:00 hours each day. All transactions before this time are included in the settlement for that particular day.

#### **प्र.) How is the settlement affected?**

The settlement is affected by NPCI's Real Time Gross Settlement (RTGS). As a joining procedure, the participating banks need to submit a mandate for crediting and debiting their RTGS accounts with the RBI in favour of NPCI. On the basis of this mandate NCPI would affect the settlement by debiting/ crediting respective bank's Current Account/s with such sums as may be specified by the NPCI in its settlement instructions. The draft for all the documents will be provided by the AEPS NPCI team when a bank envisages interest in joining the network.